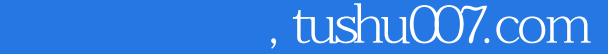

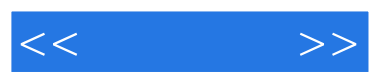

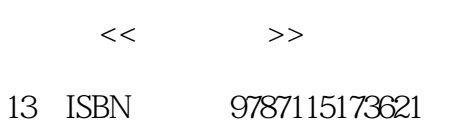

10 ISBN 7115173621

出版时间:2008-3

页数:188

字数:307000

extended by PDF and the PDF

更多资源请访问:http://www.tushu007.com

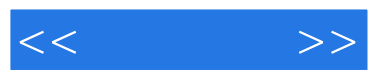

Dreamweaver CS3  $15$ 

Dreamweaver CS3

本书是"无师自通"丛书之一,针对初学者的需求,从零开始、系统全面地讲解了网页和网站的概念

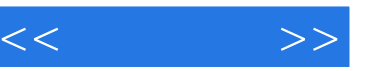

 $1 \t 1 \t 1.1 \t 1.1.1 \t 2$ 1.1.2 2 1.1.3 Logo 2 1.1.4 2 1.1.5 3 1.1.6  $3 \quad 1.1.7 \quad 3 \quad 1.1.8 \quad 3 \quad 1.2 \quad 4 \quad 1.2.1 \quad 4$  $1.22$  4  $1.3$  4  $1.3$  4  $1.31$  4  $1.32$  $5 \t 5 \t 2 \t 6 \t 6 \t 21$ 6 21.1 7 21.2 7 21.3 9  $2.1.4$  10 2.2  $11$  2.2.1 11 2.2.2  $11 \t223 \t12 \t224 \t13 \t23$ 13 2.3.1 13 2.3.2 14 2.3.3 Logo 14 2.3.4 Logo 14 2.3.5 Banner 15 2.3.6 Banner 15 2.4 15 2.4.1 15 2.4.2 16 2.4.3 16 2.4.4 17 17 17 17 17 17 17 17 17 17 17 17 17 17 17 17 1 18 18 31 Dreamweaver CS3 18 3.2 Dreamweaver CS3 19 32.1 Dreamweaver CS3 19 32.2 Dreamweaver CS3 20 3.3 Dreamweaver CS3新增功能 21 3.3.1 Ajax的Spry框架 21 3.3.2 高级Photoshop CS3集成 22 3.3.3 浏览器兼容性检查 22 3.3.4 CSS功能更强大 22 3.3.5 Adobe Device Central 23 3.3.6 Adobe Bridge CS3 23 3.4 Dreamweaver CS3  $23$   $25$   $25$   $25$ 4 26 4.1 Dreamweaver CS3 26 4.1.1  $26 \quad 41.2 \quad 28 \quad 41.3 \quad 28 \quad 41.4 \quad 22$ m 30 4.2 Dreamweaver CS3 31 4.2.1 S1 4.2.2 33 4.2.3 36 4.2.4 37 4.3 Dreamweaver CS3 39 4.3.1 Web 39 4.3.2 40 4.3.3 (a) 40  $42$  42  $42$  5 Dreamweaver CS3 44 44 5.1 44 5.1.1 Dreamweaver CS3 44 5.1.2 Dreamweaver CS3 45 5.1.3 Dreamweaver CS3 46 5.2 46 5.2.1 46 5.2.2 47 5.2.3 48 5.2.4 49 5.2.5 49 5.3 50 5.31 50 5.3.2 51 5.3.3 54 5.3.4 54 5.3.5 55 5.3.6 57 5.4 57 5.4 57 5.4.1 Flash 57 5.4.2  $58\,543$   $60\,55$   $60\,551$   $60\,552$  $61\quad 5.5.3$   $62\quad 5.5.4$   $62\quad 5.5.5$   $63$  $5.56$  63  $5.57$  64 5.5.8 65 5.5.9 65 65 66 6 67 67 67 61 67 6.1.1 67 6.1.2 META 68 6.1.3 68 6.1.4  $\theta$  6.1.5  $\theta$  6.2.2 70 6.2.1 70 6.2.2 70  $6.23$   $71$   $6.24$   $71$   $6.25$   $71$   $6.3$   $71$  $631$  and  $72$   $632$  and  $72$   $633$  and  $72$   $64$ 72 6.4.1 72 6.4.2 73 6.4.3 74 6.4.4 75 76 76 76 7 77 77 7.1 77 7.2 77 7.2.1 78 7.2.2  $\frac{78}{7.3}$  7.3.1 80 7.3.2 81 7.3.3 83 7.4 84 7.4.1 84 7.4.2 86 7.5 89 7.5.1 89 7.5.2  $90 \t 90 \t 90 \t 90 \t 92 \t 92 \t 91$ 92 8.2 82.1 92 8.2.2 93 8.2.3 94 8.3

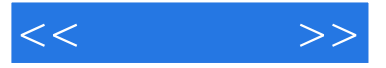

1 96 8.3.1 96 8.3.2 97 8.3.3  $9784$   $99841$   $99842$   $102$ 章小结 105 巩固练习 105第9章 框架的应用 内容导航 107 学习要点 107 9.1 框架的概念 107  $9.1.1$  107  $9.1.2$  108  $9.2$  108 9.2.1 108 9.2.2 109 9.2.3 110 9.3 110 9.3 111 9.3.1 111 9.3.2 112 114 114 10 115 115 10.1 115 10.2 115 10.2 115 10.2 115 10.2.2 116 10.2.3 117 10.2.4 117 10.3 表单应用实例 123 10.3.1 跳转菜单 123 10.3.2 检验表单 124 本章小结 129 巩固  $129 \quad 11$   $130 \quad 130 \quad 1.1$   $130 \quad 11.2$ 130 11.2.1 131 11.2.2 132 11.3 132 11.3.1 132 11.32 HTML 134 11.3.3 135 11.3.4 CSS 135 11.3.5 CSS 136 11.4 136 11.4 1 136 11.4.2 137 11.4.3 137 11.4.4 138 11.4.5 138 11.4.6 138 11.4.7 138 139 139 12 140 140 12.1 140 12.2 140 12.2 140 12.2 1 141 12.2.2 141 12.2.3 141 12.3 144 12.3.1 144 12.3.2 145 12.3.3 146 12.3.4 146 12.3.4 148 148 13 149 149 149 131 149 131.1 149 131.2 150 131.3 151 131.4 152 131.5 153 131.6 154 131.7 155 13.2 156 13.2.1 156 13.2.2 156 13.2.3 156 13.2.4 157 158 158 14 159 159 14.1 159 14.1.1 159 14.1.2 160 14.1.3 160 14.2 161 14.2.1 161 14.2.2 162 14.2.3 162 14.2.4 163 14.2.5 163 14.3 163 14.3.1 163 143.2 163 163 14.3.3 163 14.4 163 14.4 164 14.4.1 164 164 165 14.4.3 165 14.4.4 170 14.4.5 171 14.46 171 14.4.7 172 173 173 173 15 174 174 15.1 174 15.1.1 IIS 174 15.1.2 Dreamweaver 176 15.2 177 15.2.1 177 15.2.2 179 179 179 15.2.3 180 15.3 Logo 180 15.3.1 Logo 180 15.3.2 181 15.3.3 182 15.4 183 15.4 183 15.4.2 184 15.5 185 15.5.1 185 15.5.2 185 15.5.3 186 15.6 187 188 188

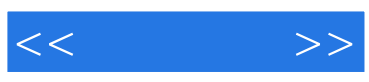

本站所提供下载的PDF图书仅提供预览和简介,请支持正版图书。

更多资源请访问:http://www.tushu007.com